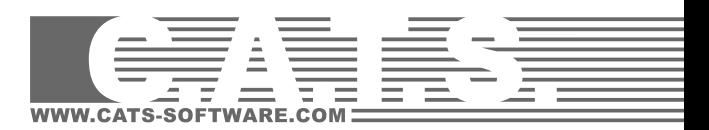

# <u>LÜFTUNG PROFESSIONAL</u>

Lüftung Professional ist eine Komplettlösung für die intelligente Planung und Ausführung eines Projektes. Sie zeichnet sich durch den jahrelangen Praxiseinsatz und die damit verbundenen Erfahrungen besonders in der Montageplanung aus. Sie besteht aus einem CAD-System für Schema- und Grundrissplanung, einer integrierten Kanalnetzberechnung und einem kompletten Massenauszug.

In der Entwurfsphase kann man mit dem Programm Lüftungsschema alle Projektdaten erfassen, schematisch darstellen und beschriften. Hier werden die Überschlagsberechnungen der Dimensionierung und Massen durchgeführt.

#### Konstruktion

Lüftung Professional beinhaltet umfangreiche 3D Bibliotheken. Unter anderem stehen Formstücke eckig, rund und oval zur Verfügung. Bei Bauelementen, Komponenten, Luftauslässen und Befestigungen kann eine Auswahl aus integrierten Herstellerdatenbanken erfolgen. Alternativ können auch eigene Bauteile mit entsprechenden Attributen generiert werden.

Für die Kanalkonstruktion stehen verschiedene Modi zur Verfügung, die auch untereinander kombiniert werden können. In der Planungsphase kann der Anwender im Grundriss mit der Trasse bzw. der Smartline schnell und einfach eine 3D-Planung entwickeln, das Kanalaufmaß und den Druckverlust berechnen. Mit dem Ein- bzw. Anbauverfahren wird die Planung in eine detaillierte Montagezeichnung erweitert.

Als Trasse, bzw. Smartline wird die Konstruktionslinie bezeichnet, die es ermöglicht, im "Einstrichverfahren" den Kanalverlauf vorzugeben. Der Linienverlauf wird über spezielle Filterfunktionen und transparente Winkeleingaben dem Gebäude angepasst.

Jede einfache Linie kann in eine Trasse umgewandelt werden. Über festgelegte Vorgaben wie z.B. dem R-Wert oder minimaler bzw. maximaler Geschwindigkeit, erfolgt nach dem Auslesen der Luftmenge aus den Auslässen die automatische 3D-Generierung. Bei der Smartline werden im Gegensatz zur Trasse, die Formteile in 3D simultan zur Konstruktion erzeugt.

Aus einer Einstrichdarstellung wird somit in kürzester Zeit eine realitätsgetreue 3D Darstellung erzeugt, die es ermöglicht, auch auf schwierigste Einbausituationen zu reagieren.

Dabei hilft die gewerksübergreifende Kollisionsprüfung dem Anwender bei der Koordination der einzelnen Gewerke.

#### Integrierte Berechnungen und Massenermittlungen

Für die Konstruktion steht ein Kanalrechner zur Verfügung. Der Kanalrechner ist ein Tool, mit dem man Querschnitte, Geschwindigkeiten und Volumenströme berechnen kann. Die notwendigen Informationen können eingegeben, bzw. direkt aus der Zeichnung übernommen werden. Zusätzlich lassen sich die Werte Geschwindigkeit und Volumenstrom als Text in die Zeichnung platzieren.

Ferner steht eine Druckverlustkalkulation zur Verfügung. Die Berechnung erfolgt getrennt nach Luftart, z.B. Zuluft und Abluft. Die Zetawerte werden dynamisch ermittelt und liefern somit ein genaues Ergebnis. Sind Regulierungen an einzelnen Auslässen notwendig, werden diese Werte aufgelistet. Im

Berechnungsdialog können einzelne Strecken sofort angezeigt werden, ferner erfolgt auch eine Visualisierung des ungünstigsten Weges.

Neben der Druckverlustkalkulation stehen verschiedene Möglichkeiten der Massenermittlung zur Verfügung.

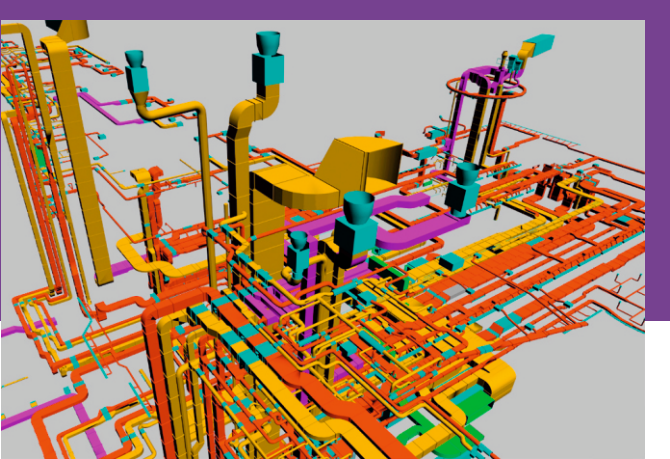

#### Lavout

Zahlreiche Beschriftungsmöglichkeiten, wie z.B. die Flanschbemassung, variable Infoschilder oder die automatischen Höhenkoten unterstützen den Anwender in einem professionellen Layout. Die Beschriftung kann im Modellbereich und im Layout erfolgen. Sie ist assoziativ, alle Änderungen und Redimensionierungen werden sofort aktualisiert.

Es können automatisch Schnitte und Ansichten generiert werden. Auch Änderungen werden in kürzester Zeit eingearbeitet.

Für nachträgliche Änderungen und Redimensionierungen stehen zahlreiche Hilfsmittel zur Verfügung, Abmessungen von kompletten Strängen werden mit einer einzigen Funktion geändert. Komplexe Kanalverbindung werden automatisch erzeugt. Mit einer weiteren Funktion können bei überdeckender Darstellung die verdeckten Teile gestrichelt dargestellt werden.

#### **Ausgabe und Reports**

Die Ausgabe der Druckverlustkalkulation kann in alle möglichen Formate erfolgen, wie z.B. Excel, PDF oder als direkter Ausdruck. Der Ausdruck beinhaltet die Berechnungsvorgaben, die eigentliche Druckverlustberechnung und die Regulierung. Dort werden die Drosselwerte aufgezeigt, welche an den jeweiligen Auslässen notwendig sind.

Für die Massenermittlung stehen zahlreiche vordefinierte Stücklisten zur Verfügung. Diese Stück-listen sind frei konfigurierbar und liefern dem Anwender jede gewünschte Information. Alternativ können auch eigene Formate und Layouts mit z.B. Firmenangaben, Logo, Projektinformationen usw. generiert werden. Die Ausgabe erfolgt in verschiedenen Formaten wie z.B. Excel, Access usw.

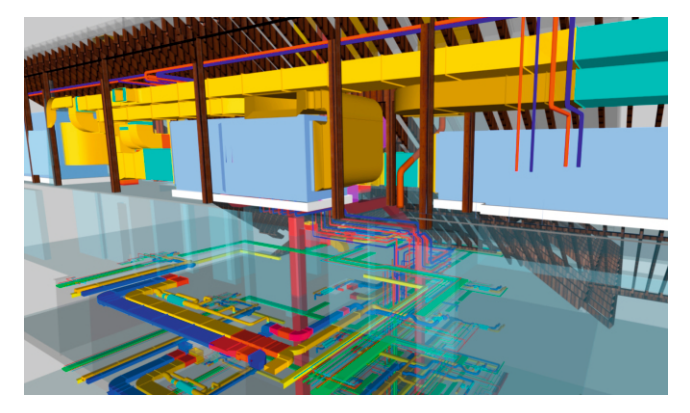

## **Lüftung professional Funktionsübersicht**

## **Grundriss**

- Erstellung von Entwurfs- und Montagezeichnungen
- automatische Generierung von Isometrien und Schnitten
- realitätsgetreue 2D- und 3D Darstellung des Kanalsystems
- flexible Layerverwaltung mit wahlfreien Layernamen
- 3D Bibliotheken für Bauteile, Luftauslässe, Formstücke, Brandschutz
- diverse Hersteller-Datenbanken
- Pilot für komfortable Plazierung der Bauteile
- automatische Darstellung von Kanalschatten in jeder Ansicht
- Darstellung von Kanalisolierung mit Dämmdicken
- vollautomatische Kanalgenerierung anhand der Konstruktionslinie
- variable Vorgabe der max. Luftgeschwindigkeit, Kanalhöhe, etc... • Assistent zur Ermittlung der Querschnitte, Geschwindigkeiten,
- Volumenströme, gleichwertiger Durchmesser usw. • schnelle Redimensionierung einzelner Teile
- automatische Generierung von 3D-Verbindungen
- Assozi. Bemassung und Beschriftung im Modell und Layout
- automatische Flanschbemassungen, Infoschilder, Höhenkoten
- komfortable Tooltips für alle Bauteile
- autom. und/oder manuelle Vergabe von Positionsnummern
- gewerksübergreifende Kollisionsprüfung

## **Schemaberechnung**

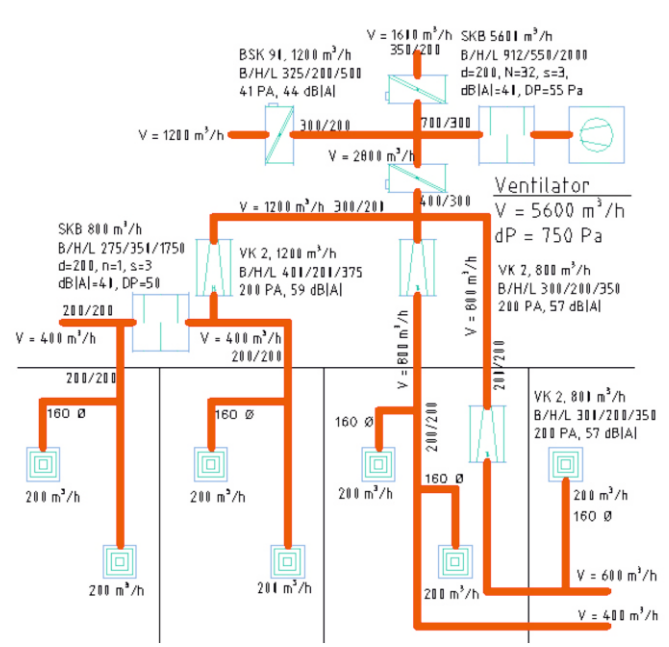

- schnelle schematische Trassierung der Luftkanäle
- einfacher Einbau von Elementen in die Leitung
- einfache Plazierung der Luftauslässe mit Abnahme der Raumluftmenge
- Übernahme der Luftmengentabelle aus der Kühllastberechnung
- automatische Dimensionierung der Leitungen
- automatische Beschriftung der Dimension und Luftmenge
- Beschriftung der Komponenten mit Auslegungsdaten
- Berechnung der vorläufigen Gesamtluftmenge
- Abfrage von Reserveleistungen bei offenen Enden
- Übergabe von Luftmengen und zulässigen Raumschallpegel in die Raum-Nr.
- vorläufige Stückliste durch Vorgabe der Kanallängen
- Stückliste Komponenten

#### Massenermittlung nach VOB/DIN 18379

- vollautomatischer Massenauszug nach DIN oder ÖNORM, getrennt nach Formteilen und Bauelementen
- · Stücklistengenerierung über beliebige Anzahl von Zeichnungen; optionale Ausgabe nach Excel oder Access
- Parameter und normgerechte Aufmassberechnung inklusive Dämmung
- · Kanalhöhenliste, Flanschprofile

## **Druckverlustkalkulation**

- · Berechnung der Wanddicken in Abhängigkeit der Druckstufen
- Berechnung mit statischem Druckrückgewinn
- · differenzierte Berechnung zwischen Zu- und Abluft
- · dynamische Ermittlung der Zeta-Werte
- freie Eingabe der Materialrauhigkeit
- · Einfärbung des ungünstigsten Weges
- · automatische Anzeige der Meßstrecken in der Zeichnung
- · Angabe der Regulierungshinweise
- Reportgenerator mit Ausgabe aller Berechnungsergebnisse
- · Übergabe in Excel, PDF oder direkter Ausdruck

## **Luftmengenermittlung**

- die Luftmenge kann in zwei Arten ermittelt werden:
- überschlägig für den Sommer bzw. den Winterfall oder
- detailliert über die Luftmengentabelle unter Berücksichtigung der einschlägigen Normen
- Datenverbund zwischen CAD und dem C.A.T.S. Navigator
- automatische Übernahme und Abgleich der Raumnummern aus der CAD oder von vorherigen Berechnungen
- Berechnung der Luftmenge nach folgenden Normen: DIN EN 13779, ASR, DIN 1946-4, VDI 2052

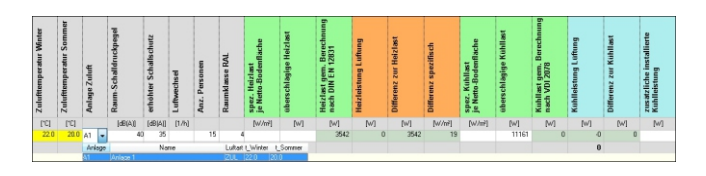

#### **Akustikberechnung nach VDI 2081**

- gemäß der VDI 2081 sind verschiedene Teilaufgaben definiert
- Festlegung der zulässigen Schalldruckpegel in den Räumen
- Ermittlung des Ventilatorengeräusches
- Ermittlung der im Luftleitungssystem erzeugten Strömungsgeräusche
- Ermittlung der im Luftleitungssystem zu erwartenden Pegelsenkung
- Ermittlung der erforderlichen Schallschutzmaßnahmen
- Eingabe kann tabellarisch erfolgen oder aus dem CAD Luftleitungssystem übernommen werden
- übersichtliche Darstellung der Ergebnisse in Diagrammen

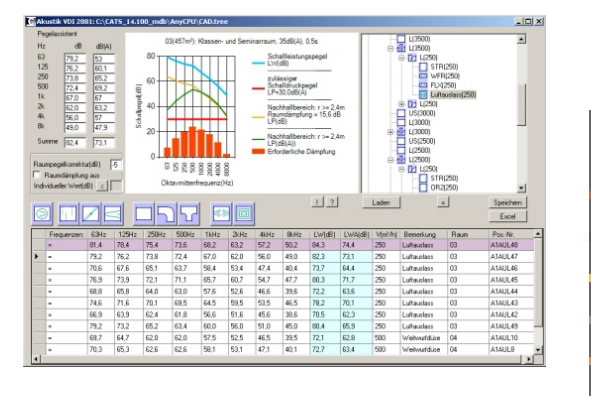